# **SENDMAIL Function**

## Description

Socket function used to send mail from an OpenInsight workstation.

#### **Syntax**

retval = SENDMAIL (mailservername, sendername, recipient, subject, body, cc, bcc, replyto, content, attachmentfilelist, username, password)

#### Parameters

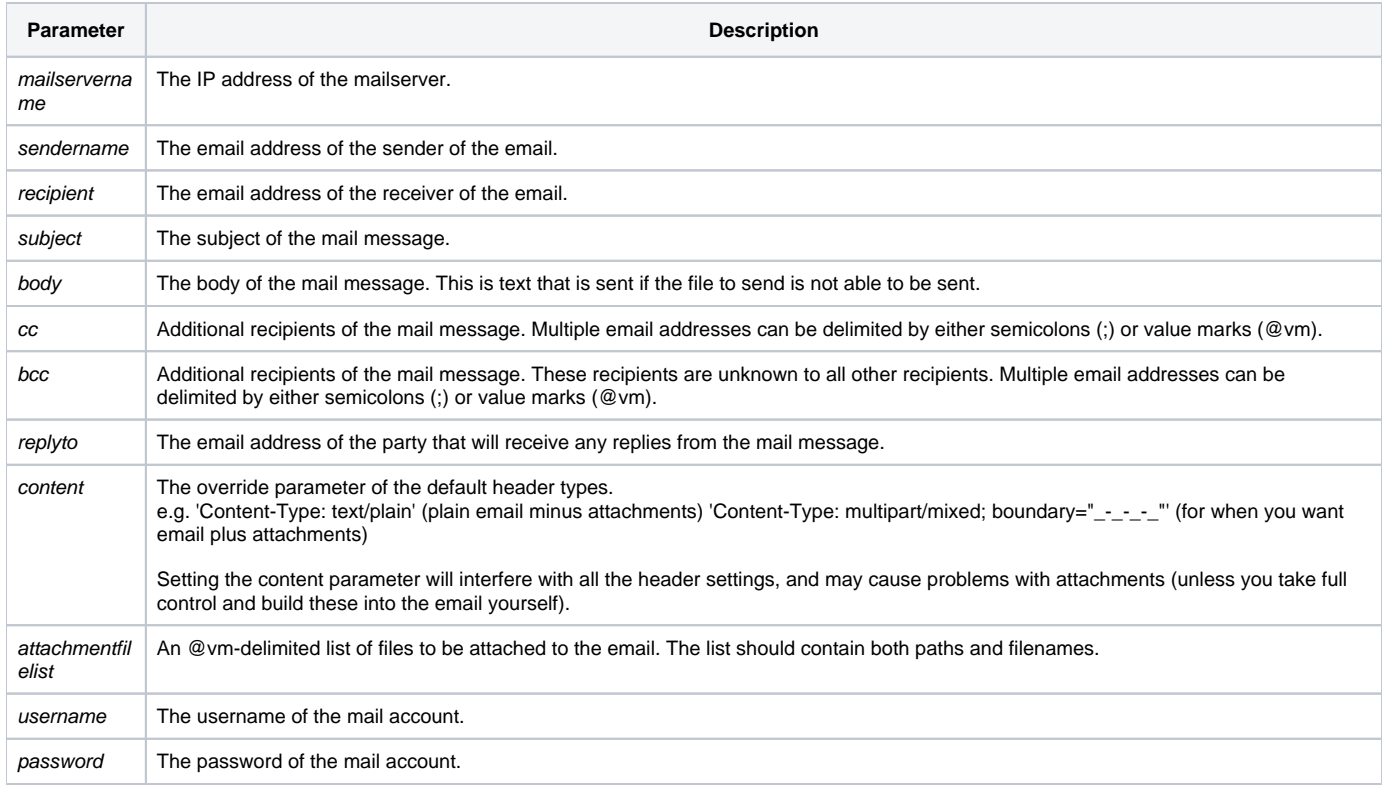

#### See also

Socket Functions

### Example

```
Declare Function SENDMAIL, Msg
mailservername = "my.mailserver.net"
Sendername = "info@revelation.com"
Recipient = "someone@somewhere.com"
Subject = "An Example of the OpenInsight SENDMAIL Function"
Body = ."A line of text."
CC = " "BCC = " "replyto = ""
content = ""
attachmentfilelist = 'C:\TEMP\myfile.txt' :@vm: 'C:\MY_DIR\ano_file.txt'
username = ""
password = ""
retval = sendmail(mailservername, sendername, recipient, subject, body, cc, bcc, replyto, content,
attachmentfilelist, username, password)
Convert @vm To '-' In retval
Convert @fm To '|' In retval
x = Msg(@Window, 'Retval was |':retval)
```